Up-to-date Questions and Answers from authentic resources to improve knowledge and pass the exam at very first attempt. ----- Guaranteed.

PASS

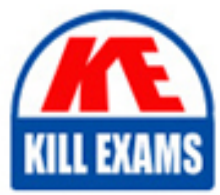

PCNSA Dumps PCNSA Braindumps PCNSA Real Questions PCNSA Practice Test PCNSA Actual Questions

# **PCNSA Palo-Alto**

Palo Alto Networks Certified Network Security Administrator

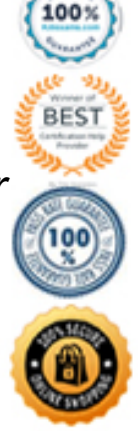

#### Question: 80

Users from the internal zone need to be allowed to Telnet into a server in the DMZ zone.

Complete the security policy to ensure only Telnet is allowed.

Security Policy: Source Zone: Internal to DMZ Zone \_\_\_\_\_\_\_\_\_\_\_\_\_services "Application defaults", and action = Allow A. Destination IP: 192.168.1.123/24 B. Application = 'Telnet' C. Log Forwarding D. USER-ID = 'Allow users in Trusted'

#### **Answer:** B

#### Question: 81

Which three types of authentication services can be used to authenticate user traffic flowing through the firewalls data plane? (Choose three )

- A. TACACS B. SAML2 C. SAML10
- D. Kerberos
- E. TACACS+

#### **Answer:** A,B,D

#### Question: 82

What do you configure if you want to set up a group of objects based on their ports alone?

- A. Application groups
- B. Service groups
- C. Address groups
- D. Custom objects

#### **Answer:** B

#### Question: 83

Given the network diagram, traffic should be permitted for both Trusted and Guest users to access general Internet and DMZ servers using SSH. web-browsing and SSL applications.

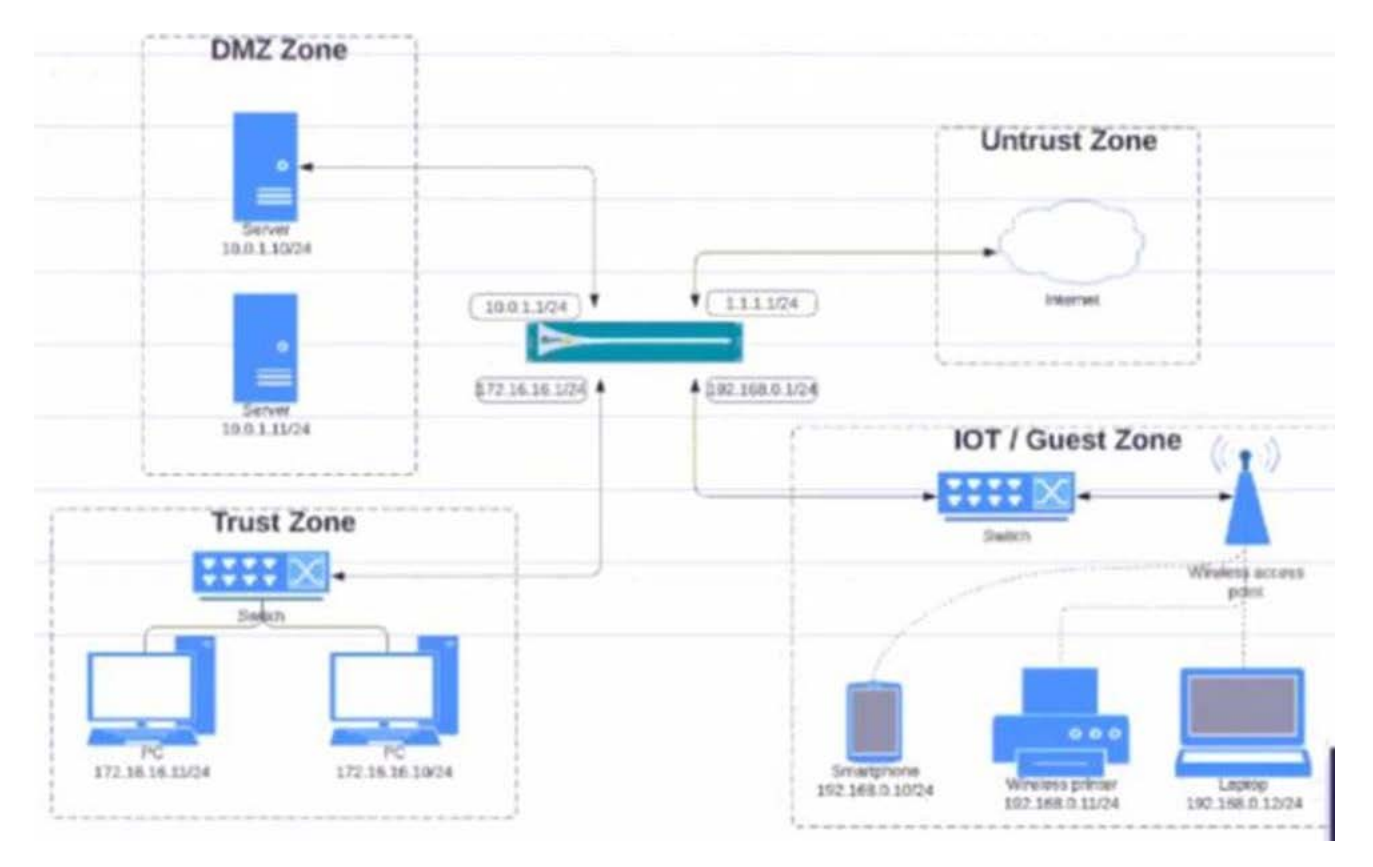

Which policy achieves the desired results?

A)

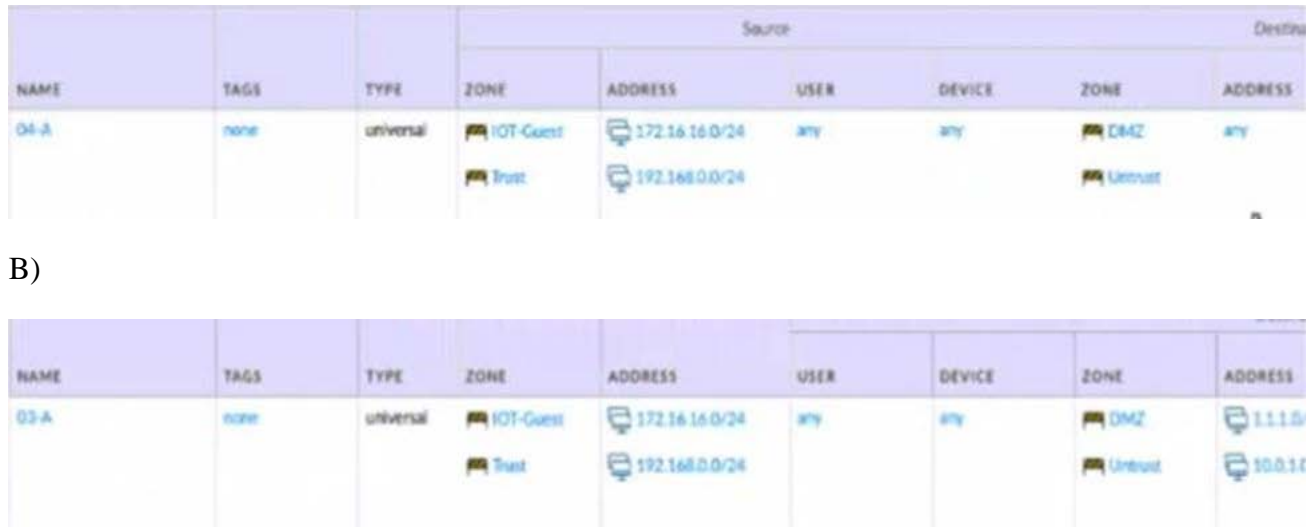

C)

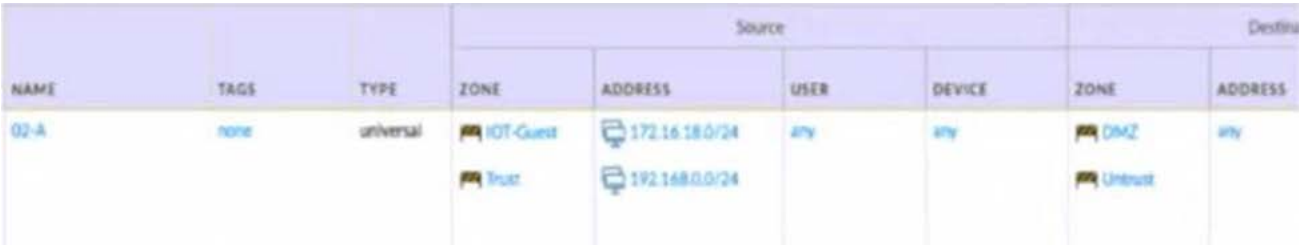

D)

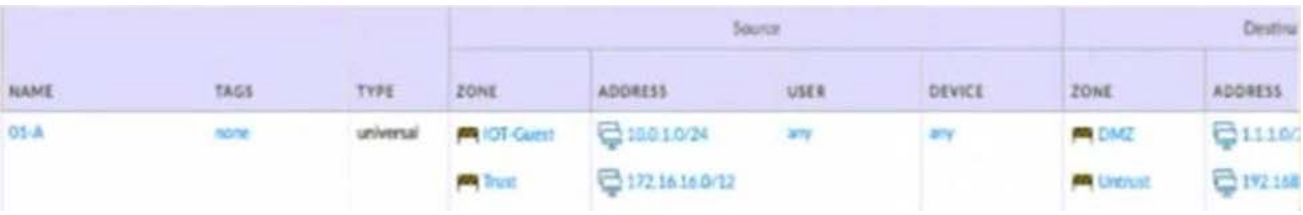

- A. Option
- B. Option
- C. Option
- D. Option

#### **Answer:** C

#### Question: 84

Given the detailed log information above, what was the result of the firewall traffic inspection?

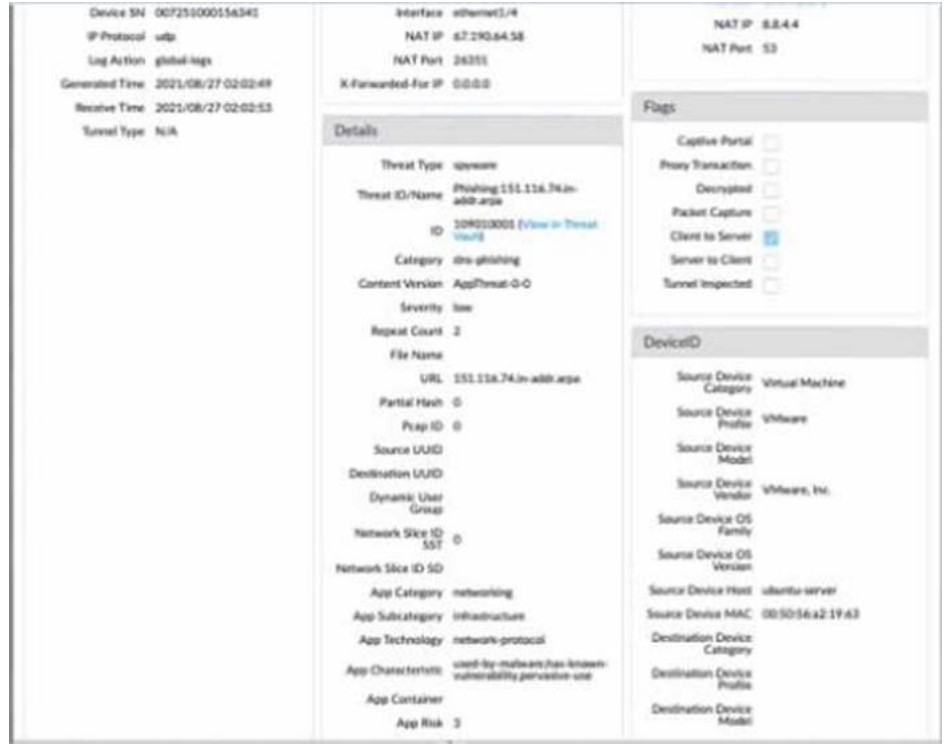

- A. It was blocked by the Vulnerability Protection profile action.
- B. It was blocked by the Anti-Virus Security profile action.
- C. It was blocked by the Anti-Spyware Profile action.

D. It was blocked by the Security policy action.

#### **Answer:** C

#### Question: 85

Given the Cyber-Attack Lifecycle diagram, identify the stage in which the attacker can initiate malicious code against a targeted machine.

## **Cyber Attack Lifecycle**

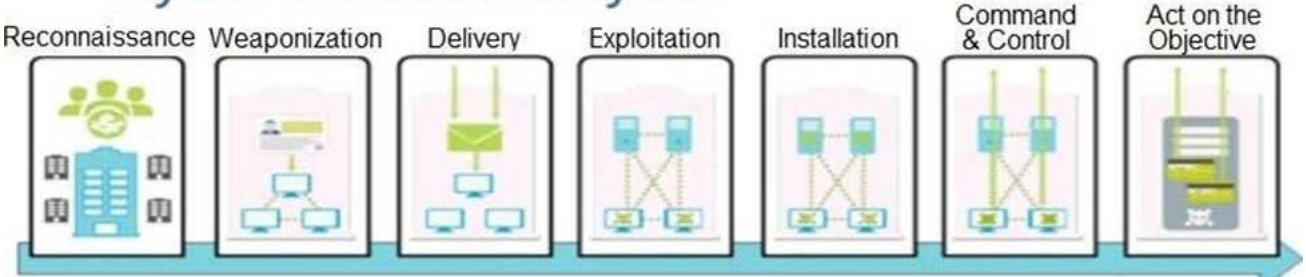

- A. Exploitation
- B. Installation
- C. Reconnaissance
- D. Act on Objective

#### **Answer:** A

#### Question: 86

How are Application Fillers or Application Groups used in firewall policy?

A. An Application Filter is a static way of grouping applications and can be configured as a nested member of an Application Group

B. An Application Filter is a dynamic way to group applications and can be configured as a nested member of an Application Group

C. An Application Group is a dynamic way of grouping applications and can be configured as a nested member of an Application Group

D. An Application Group is a static way of grouping applications and cannot be configured as a nested member of Application Group

#### **Answer:** B

#### Question: 87

Complete the statement. A security profile can block or allow traffic\_\_\_\_\_\_\_\_\_\_\_\_

- A. on unknown-tcp or unknown-udp traffic
- B. after it is matched by a security policy that allows traffic
- C. before it is matched by a security policy
- D. after it is matched by a security policy that allows or blocks traffic

#### **Answer:** B

#### Explanation:

Security profiles are objects added to policy rules that are configured with an action of allow.

#### Question: 88

Which interface does not require a MAC or IP address?

- A. Virtual Wire
- B. Layer3
- C. Layer2
- D. Loopback

#### **Answer:** A

#### Question: 89

Which two App-ID applications will need to be allowed to use Facebook-chat? (Choose two.)

- A. facebook
- B. facebook-chat
- C. facebook-base
- D. facebook-email

#### **Answer:** B,C

#### Question: 90

Which administrator receives a global notification for a new malware that infects hosts. The infection will result in the infected host attempting to contact and command-and-control (C2) server.

Which security profile components will detect and prevent this threat after the firewall`s signature database has been updated?

- A. antivirus profile applied to outbound security policies
- B. data filtering profile applied to inbound security policies
- C. data filtering profile applied to outbound security policies
- D. vulnerability profile applied to inbound security policies

#### **Answer:** C

#### Question: 91

Which statement is true about Panorama managed devices?

- A. Panorama automatically removes local configuration locks after a commit from Panorama
- B. Local configuration locks prohibit Security policy changes for a Panorama managed device
- C. Security policy rules configured on local firewalls always take precedence

D. Local configuration locks can be manually unlocked from Panorama

#### **Answer:** D

#### Explanation:

Reference: https://docs.paloaltonetworks.com/panorama/9-1/panorama-admin/administer-panorama/manage- locksforrestricting-configuration-changes.html

#### Question: 92

Which solution is a viable option to capture user identification when Active Directory is not in use?

- A. Cloud Identity Engine
- B. group mapping
- C. Directory Sync Service
- D. Authentication Portal

#### **Answer:** D

#### Question: 93

An internal host wants to connect to servers of the internet through using source NAT.

Which policy is required to enable source NAT on the firewall?

- A. NAT policy with source zone and destination zone specified
- B. post-NAT policy with external source and any destination address
- C. NAT policy with no source of destination zone selected
- D. pre-NAT policy with external source and any destination address

#### **Answer:** A

#### Question: 94

What are three differences between security policies and security profiles? (Choose three.)

- A. Security policies are attached to security profiles
- B. Security profiles are attached to security policies
- C. Security profiles should only be used on allowed traffic
- D. Security profiles are used to block traffic by themselves
- E. Security policies can block or allow traffic

#### **Answer:** B,C,E

#### Question: 95

What is a recommended consideration when deploying content updates to the firewall from Panorama? A. Before deploying content updates, always check content release version compatibility.

- B. Content updates for firewall A/P HA pairs can only be pushed to the active firewall.
- C. Content updates for firewall A/A HA pairs need a defined master device.
- D. After deploying content updates, perform a commit and push to Panorama.

#### **Answer:** D

Explanation:

Reference: https://docs.paloaltonetworks.com/panorama/9-1/panorama-admin/manage-licenses-and-updates/deployupdates-to-firewalls-log-collectors-and-wildfire-appliances-using-panorama/schedule-a-content-update-usingpanorama.html

#### Question: 96

An administrator wishes to follow best practices for logging traffic that traverses the firewall

Which log setting is correct?

- A. Disable all logging
- B. Enable Log at Session End
- C. Enable Log at Session Start
- D. Enable Log at both Session Start and End

#### **Answer:** B

Explanation:

Reference: https://knowledgebase.paloaltonetworks.com/KCSArticleDetail?id=kA10g000000Clt5CAC

#### Question: 97

Which administrator type utilizes predefined roles for a local administrator account?

- A. Superuser
- B. Role-based
- C. Dynamic
- D. Device administrator

#### **Answer:** C

#### Question: 98

What are the requirements for using Palo Alto Networks EDL Hosting Sen/ice?

- A. any supported Palo Alto Networks firewall or Prisma Access firewall
- B. an additional subscription free of charge
- C. a firewall device running with a minimum version of PAN-OS 10.1
- D. an additional paid subscription

#### **Answer:** A

#### Question: 99

Refer to the exhibit.

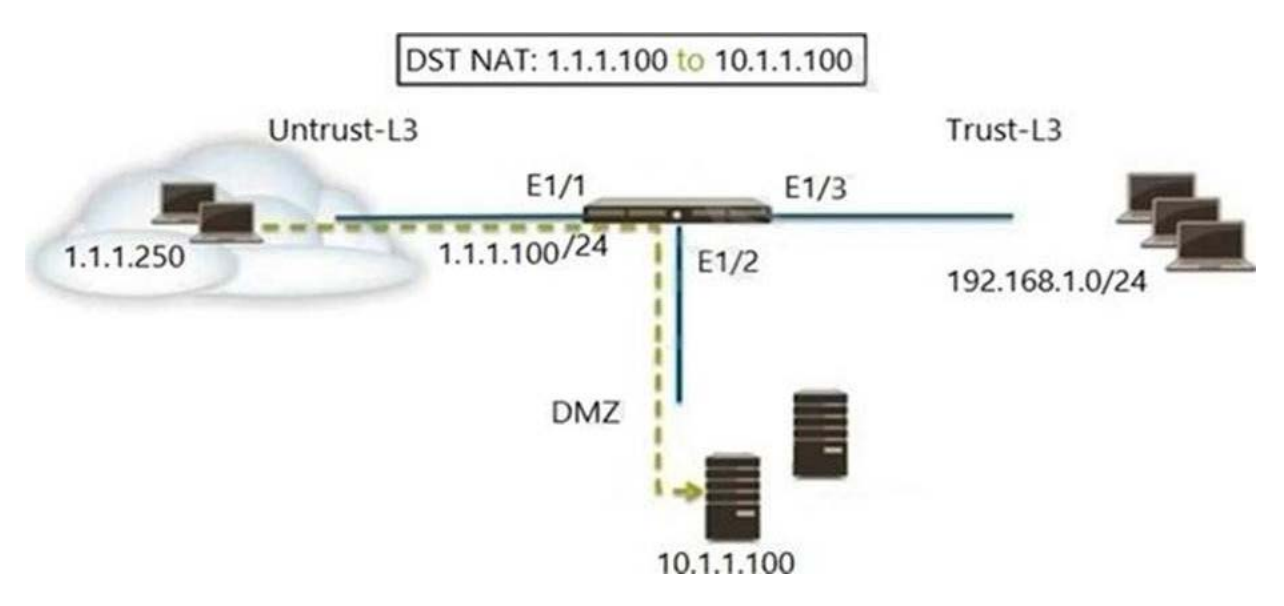

A web server in the DMZ is being mapped to a public address through DNAT.

Which Security policy rule will allow traffic to flow to the web server?

- A. Untrust (any) to DMZ (10.1.1.100), web browsing -Allow
- B. Untrust (any) to Untrust  $(1.1.1.100)$ , web browsing Allow
- C. Untrust (any) to Untrust (10.1.1.100), web browsing -Allow
- D. Untrust (any) to DMZ  $(1.1.1.100)$ , web browsing Allow

#### **Answer:** D

Explanation:

Reference: https://docs.paloaltonetworks.com/pan-os/8-1/pan-os-admin/networking/nat/nat-configurationexamples/destination-nat-exampleone-to-one-mapping

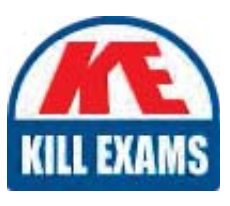

# **SAMPLE QUESTIONS**

## *These questions are for demo purpose only. Full version is up to date and contains actual questions and answers.*

Killexams.com is an online platform that offers a wide range of services related to certification exam preparation. The platform provides actual questions, exam dumps, and practice tests to *help individuals prepare for various certification exams with confidence. Here are some key <i>I* Features and services offered by Killexams.com:

Actual Exam Questions: Killexams.com provides actual exam questions that are experienced *In test centers. These questions are updated requiarly to ensure they are up-to-date and* relevant to the latest exam syllabus. By studying these actual questions, candidates can *<i>Iamiliarize themselves with the content and format of the real exam.* 

**Exam Dumps**: Killexams.com offers exam dumps in PDF format. These dumps contain a *comprehensive collection of questions and answers that cover the exam topics. By using these* dumps, candidates can enhance their knowledge and improve their chances of success in the *certification exam.* 

**Practice Tests**: Killexams.com provides practice tests through their desktop VCE exam *Simulator and online test engine. These practice tests simulate the real exam environment and help candidates assess their readiness for the actual exam. The practice tests cover a wide* range of questions and enable candidates to identify their strengths and weaknesses.

**Guaranteed Success**: Killexams.com offers a success guarantee with their exam dumps. They claim that by using their materials, candidates will pass their exams on the first attempt or they *<i>Will refund the purchase price. This quarantee provides assurance and confidence to individuals preparing for certification exams.* 

**Updated Content:** Killexams.com regularly updates its question bank and exam dumps to ensure that they are current and reflect the latest changes in the exam syllabus. This helps *candidates stay up-to-date with the exam content and increases their chances of success.* 

*<u>Technical Support</u>: Killexams.com provides free 24x7 technical support to assist candidates Lightiany* queries or issues they may encounter while using their services. Their certified experts are available to provide guidance and help candidates throughout their exam preparation *journey.* 

> For More exams visit https://killexams.com/vendors-exam-list *Kill your exam at First Attempt.... Guaranteed!*